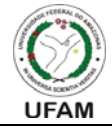

### **UNIVERSIDADE FEDERAL DO AMAZONAS**  INSTITUTO DE CIÊNCIAS EXATAS

DEPARTAMENTO DE QUÍMICA

2º Andar do Bloco 10, Secretaria do DQ, Setor Norte do Campus Universitário Sen. Arthur Virgílio Filho Av. Rodrigo Otávio, 6.200 – Coroado. 69077-000 - Manaus-AM. Fone/Fax (092) 33052870. E-mail: ccquimica@ufam.edu.br

# **P R O G R A M A**

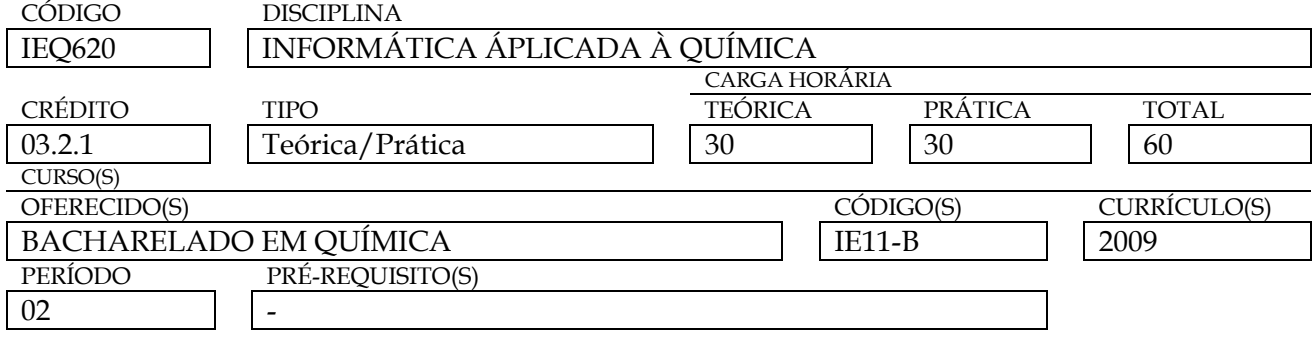

#### EMENTA

Introdução à planilha EXCEL. Aquisição, análise e tratamento de dados. Simulação de problemas químicos. Métodos iterativos de soluções de equações não-lineares. Sistemas de equações lineares. Gráficos de funções lineares e não-lineares. Introdução a ajuste de curva não-linear.

#### PROGRAMA

Capítulo 1 - Introdução à planilha EXCEL

- 1.1. Apresentação da interface gráfica
- 1.2. Inserindo textos, números, fórmulas e objetos
- 1.3. Tabulando os dados e plotando gráficos
- 1.4. Realizando buscas de dados para simular problemas da química
- Capítulo 2 Aquisição, Análise e Tratamento de Dados
- 2.1. Coleta de dados experimentais
- 2.2. Noções elementares para tratamentos de dados
- 2.3. Representação gráfica dos resultados experimentais
- 2.4. Métodos dos mínimos quadrados
- Capítulo 3 Simulação de problemas químicos
- 3.1. Densidade de líquido
- 3.2. Massa molecular de polímero
- 3.3. Curva de calibração
- Capítulo 4 Métodos Iterativos de Soluções de Equações Não-Lineares
- 4.1. Introdução, aproximação, erros e arredondamento
- 4.2. Métodos iterativos: (i) bissecção; (ii) secante; (iii) Newton-Raphson
- Capítulo 5 Sistemas de Equações Lineares
- 5.1. Introdução aos sistemas de equação lineares
- 5.2. Métodos de resolução de sistema lineares triangulares
- 5.3. Métodos de eliminação de Gauss (método direto)
- Capítulo 6 Gráficos de Funções Lineares e Não-Lineares
- 6.1. Plotando gráficos de funções lineares e não-lineares
- 6.2. Calculando a derivada primeira e segunda, plotando os respectivos gráficos e interpretação
- 6.3. Calculando a integração de uma curva pelo método do trapézio
- Capítulo 7 Introdução a ajuste não-linear
- 7.1. Curvas gaussiana e loretziana
- 7.2. Ajuste das curvas de forma forçada com as estimativas da largura e meia altura e área

## BIBLIOGRAFIA

Apostila da planilha EXCEL.

Artigos, literatura e tutoriais fornecidos pelo professor.

Manaus, 13 de janeiro de 2012. *\_\_\_\_\_\_\_\_\_\_\_\_\_\_\_\_\_\_\_\_\_\_\_\_\_\_\_\_\_\_\_* 

Rubrica